# **Quick Start Guide**

# Viglen Product Description: Intel D965GF Motherboard Viglen order Code: PMPGF001 Viglen System: Genie (S775)

Product Photograph:

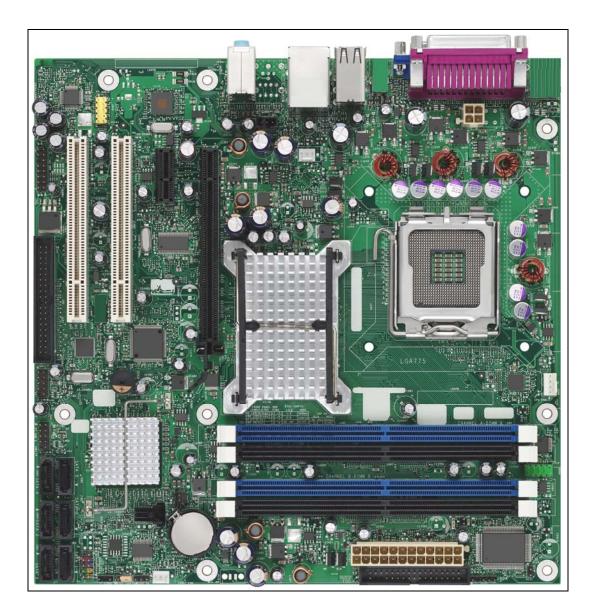

# Product Specification

| Motherboard Form Factor                  | microATX (243.84 millimeters [9.60 inches] x 243.84 millimeters [9.60 inches])                                                   |                                                                                                    |                            |                   |  |  |
|------------------------------------------|----------------------------------------------------------------------------------------------------|----------------------------------------------------------------------------------------------------|----------------------------|-------------------|--|--|
| Motherboard chipset                      | Intel® Q965 Expres                                                                                                    | Intel® Q965 Express Chipset consisting of:                                                                                                    |                            |                   |  |  |
|                                          | Intel® 82G965 Graphics Memory Controller Hub (GMCH)                                                                              |                                                                                                    |                            |                   |  |  |
|                                          | • Intel® 82801HB I/                                                                                                    | O Controller Hub (ICH8)                                                                                                    | )                          |                   |  |  |
| CPU connector type (s370, slot1 etc)     | LGA 775                                                                                                    |                                                                                                    |                            |                   |  |  |
| Number of CPUs supported                 | 1                                                                                                    |                                                                                                    |                            |                   |  |  |
| If >1 does it require a<br>terminator?   | N/A                                                                                                    |                                                                                                    |                            |                   |  |  |
| Supported CPU types (C,<br>P3 or P4 etc) | <ul> <li>Intel® Core™2 Di</li> <li>Intel® Pentium® I</li> <li>Intel® Pentium® 4</li> <li>Intel® Celeron® E</li> </ul>            | Support for the following:<br>• Intel® Core™2 Duo processor with 1066 or 800 MHz system bus<br>• Intel® Pentium® D processor with 800 or 533 MHz system bus<br>• Intel® Pentium® 4 processor with 800 or 533 MHz system bus<br>• Intel® Celeron® D processor with 533 MHz system bus<br>• Supports Intel® EM64T |                            |                   |  |  |
| Supported CPU speeds                     | CPU No.                                                                                                    | CPU speed                                                                                                    | <u>FSB</u>                 | L2 cache          |  |  |
|                                          | E6300- E6400<br>E6600- E6700                                                                                                    | 1.86 –2.13GHz<br>2.402.66GHz                                                                                                    | 1066MHz<br>1066Mhz         | 2MB<br>4MB        |  |  |
|                                          | 805<br>820-840<br>915-960                                                                                                    | 2.66GhZ<br>2.80Ghz- 3.40GHz<br>2.80GHz-3.60GHz                                                                                                    | 533MHz<br>800MHz<br>800MHz | 2MB<br>2MB<br>4MB |  |  |
|                                          | 505-506<br>520-571<br>630-672                                                                                                    | 2.66GHz-2.66GHz<br>2.80GH – 3.80Ghz<br>3.00GHz-3.80GHz                                                                                                    | 533MHz<br>800MHz<br>800MHz | 1MB<br>1MB<br>2MB |  |  |
|                                          | 310-355<br>352,356                                                                                                    | 2.13-3.33GHz<br>320GHz-333GHz                                                                                                    | 533MHz<br>533MHz           | 256KB<br>512KB    |  |  |
| Front side bus speed                     | 1066MHz, 800MHz                                                                                                    | and 533MHz                                                                                                    |                            |                   |  |  |
| Number of PCI slots                      | 2                                                                                                    |                                                                                                    |                            |                   |  |  |
| PCI slot speeds                          | 33MHz                                                                                                    |                                                                                                    |                            |                   |  |  |
| Number of PCI-E slots                    | 1 x PCI-e x16<br>1 x PCI-e x1                                                                                                    |                                                                                                    |                            |                   |  |  |
| Number of AGP slots                      | 0                                                                                                    |                                                                                                    |                            |                   |  |  |
| Number of AMR slots                      | 0                                                                                                    |                                                                                                    |                            |                   |  |  |
| Additional slots                         | 0                                                                                                    |                                                                                                    |                            |                   |  |  |
| On board video fitted?<br>Type           | Intel® Q965 Express Chipset with Intel® Graphics Media Accelerator 3000                                                          |                                                                                                    |                            |                   |  |  |
| Ram size?                                | N/A                                                                                                    |                                                                                                    |                            |                   |  |  |
| Upgradeable?                             | N/A                                                                                                    |                                                                                                    |                            |                   |  |  |
| Onboard audio fitted? Type               |                                                                                                    | oard subsystem, featuri                                                                                                    | ng:                        |                   |  |  |
|                                          | <ul> <li>Intel® High Definition Audio interface</li> <li>SigmaTel* STAC9227 audio codec</li> <li>HD Audio Link header</li> </ul> |                                                                                                    |                            |                   |  |  |
| Front facing audio header and type       | Yes                                                                                                    |                                                                                                    |                            |                   |  |  |

| Audio Upgradeable?         | Yes via PCI                                                                                        |                                     |  |
|----------------------------|----------------------------------------------------------------------------------------------------|-------------------------------------|--|
| Onboard network fitted?    | Gigabit (10/100/1000 Mbits/sec) LAN                                                                | subsystem using the                 |  |
| Туре                       | Intel® 82566DM Gigabit Ethernet Co                                                                 |                                     |  |
|                            | Intel® Active Management Technology (Intel® AMT) with System<br>Defence Feature                    |                                     |  |
| Number of network          | 1                                                                                                  |                                     |  |
| connections?               |                                                                                                    |                                     |  |
| Upgradeable?               | Yes via PCI                                                                                        |                                     |  |
| Onboard SCSI fitted? Type  | No                                                                                                 |                                     |  |
| No of channels?            | N/A                                                                                                |                                     |  |
| Manufacturer?              | N/A                                                                                                |                                     |  |
| Model Number?              | N/A                                                                                                |                                     |  |
| Speed?                     | N/A                                                                                                |                                     |  |
| Number of IDE channels     | One Parallel ATA IDE interface with                                                                | UDMA 33, ATA-66/100/133 support     |  |
| Maximum number of disks    | 2                                                                                                  |                                     |  |
| Number of SATA Channels    | Six Serial ATA (SATA) channels (3.0                                                                | GB/s), via the ICH8, one device per |  |
|                            | channel.                                                                                           |                                     |  |
|                            | Intel® Matrix Storage Technology (R/                                                               | AID 0, 1, 10, 5)                    |  |
| Diskette drive Interface   | 1                                                                                                  | 1 - Changin interview i             |  |
| Internal connectors        | 2 x USB connectors for 4 additional USB 2.0 devices                                                | 1 x Chassis intrusion header        |  |
|                            | 1 x HD Audio Link Header                                                                           | 1 x Front panel audio header        |  |
|                            | 1 x Serial port header                                                                             |                                     |  |
| Rear I/O connectors        | 1 x Parallel Port                                                                                  | 1 x RJ045 LAN Port                  |  |
|                            | 1 x VGA port                                                                                       | 1 x Audio In                        |  |
|                            | 6 x USB 2.0 ports                                                                                  | 1 x Audio Out                       |  |
|                            |                                                                                                    | 1 x MIC                             |  |
| Memory type                | DDR2<br>Supports:<br>Unbuffered, non-registered s<br>Non-ECC memory<br>Serial Presence Detect (SPD |                                     |  |
| For RIMMs install CRIMM in | N/A                                                                                                |                                     |  |
| empty sockets              |                                                                                                    |                                     |  |
| Number of memory sockets   | Four 240-pin DDR2 1.8 V SDRAM Du sockets                                                           | ual Inline memory Module (DIMM)     |  |
| Maximum memory support     | Support up to 8GB of system memory DIMMS                                                           | , ,                                 |  |
| Supported memory speed     | <ul> <li>Support up to 4GB of system memory<br/>DDR2 800/667/533 MHz single or Du</li> </ul>       | al channel DDR2 DIMMS               |  |
| BIOS                       | Intel® Platform Innovation Framewor                                                                |                                     |  |
|                            | 16 Mbit symmetrical flash memory                                                                   |                                     |  |
|                            | Support for SMBIOS                                                                                 |                                     |  |
|                            | Intel® Rapid BIOS Boot                                                                             |                                     |  |
|                            | Intel® Express BIOS Update                                                                         |                                     |  |
| Power                      | Support for Advanced Configuration and Power Interface (ACPI)                                      |                                     |  |
| Management                 | <ul> <li>Suspend to RAM (STR)</li> <li>Wake on USB, PCI Express, LAN, and front panel</li> </ul>   |                                     |  |
|                            |                                                                                                    |                                     |  |
| Hardware                   | Intel® Quiet System Technology (In                                                                 | tel® QST) fan speed control         |  |
| Management                 | • Three fan headers                                                                                |                                     |  |
|                            | Three fan sensing inputs used to me                                                                | onitor fan activity                 |  |
|                            | Remote diode temperature sensing     Voltage sensing to detect out of ran                          | ao valuos                           |  |
|                            | <ul> <li>Voltage sensing to detect out of ran</li> </ul>                                           | ye values                           |  |
| MTBF                       | 117,142 hours                                                                                      |                                     |  |

**Supported CPU List in Detail** See the table below for a complete list of supported processors.

| Processor<br>Family     | Processor<br>Number | Processor<br>Speed | System Bus<br>Frequency | L2 Cache Size |
|-------------------------|---------------------|--------------------|-------------------------|---------------|
|                         | E6700               | 2.66 GHz           | 1066 MHz                | 4 MB          |
| (intel)                 | E6600               | 2.40 GHz           | 1066 MHz                | 4 MB          |
|                         | E6400               | 2.13 GHz           | 1066 MHz                | 2 MB          |
| Intel® Core™2<br>Duo    | E6300               | 1.86 GHz           | 1066 MHz                | 2 MB          |
|                         | 960                 | 3.60 GHz           | 800 MHz                 | 2x2 MB        |
|                         | 950                 | 3.40 GHz           | 800 MHz                 | 2x2 MB        |
|                         | 945                 | 3.40 GHz           | 800 MHz                 | 2x2 MB        |
|                         | 940                 | 3.20 GHz           | 800 MHz                 | 2x2 MB        |
| (intel)                 | 930                 | 3 GHz              | 800 MHz                 | 2x2 MB        |
| Pentium D               | 925                 | 3 GHz              | 800 MHz                 | 2x2 MB        |
| Intel®                  | 920                 | 2.80 GHz           | 800 MHz                 | 2x2 MB        |
| Pentium® D              | 915                 | 2.80 GHz           | 800 MHz                 | 2x2 MB        |
|                         | 840                 | 3.20 GHz           | 800 MHz                 | 2x1 MB        |
|                         | 830                 | 3 GHz              | 800 MHz                 | 2x1 MB        |
|                         | 820                 | 2.80 GHz           | 800 MHz                 | 2x1 MB        |
|                         | 805                 | 2.66 GHz           | 533 MHz                 | 2x1 MB        |
|                         | 670                 | 3.80 GHz           | 800 MHz                 | 2 MB          |
|                         | 661                 | 3.60 GHz           | 800 MHz                 | 2 MB          |
| (intel)                 | 660                 | 3.60 GHz           | 800 MHz                 | 2 MB          |
| <u>u</u> der            | 651                 | 3.40 GHz           | 800 MHz                 | 2 MB          |
| Pentium 4 HT<br>inside~ | 650                 | 3.40 GHz           | 800 MHz                 | 2 MB          |
| Intel®                  | 641                 | 3.20 GHz           | 800 MHz                 | 2 MB          |
| Pentium® 4              | 640                 | 3.20 GHz           | 800 MHz                 | 2 MB          |
|                         | 631                 | 3 GHz              | 800 MHz                 | 2 MB          |
|                         | 630                 | 3 GHz              | 800 MHz                 | 2 MB          |
|                         | 360                 | 3.46 GHz           | 533 MHz                 | 512 KB        |
|                         | 356                 | 3.33 GHz           | 533 MHz                 | 512 KB        |
| (intel?                 | 355                 | 3.33 GHz           | 533 MHz                 | 256 KB        |
| Celeron*D               | 352                 | 3.20 GHz           | 533 MHz                 | 512 KB        |
| Intel®                  | 351                 | 3.20 GHz           | 533 MHz                 | 256 KB        |
| Celeron® D              | 350                 | 3.20 GHz           | 533 MHz                 | 256 KB        |

|                      | 346  | 3.06 GHz | 533 MHz | 256 KB |
|----------------------|------|----------|---------|--------|
|                      | 345J | 3.06 GHz | 533 MHz | 256 KB |
| (intel)              | 341  | 2.93 GHz | 533 MHz | 256 KB |
| Celeron*D            | 340J | 2.93 GHz | 533 MHz | 256 KB |
| Intel®<br>Celeron® D | 336  | 2.80 GHz | 533 MHz | 256 KB |

# WARNING

Unplug the system before carrying out the procedures described in this document. Failure to disconnect power before you open the system can result in personal injury or equipment damage. Hazardous voltage, current, and energy levels are present in this product. Power switch terminals can have hazardous Voltages present even when the power switch is off.

The procedures assume familiarity with the general terminology associated with personal computers and with the safety practices and regulatory compliance required for using and modifying electronic equipment.

Do not operate the system with the cover removed. Always replace the cover before turning on the system.

As the colours of the wires in the mains lead of this computer may not correspond with the coloured markings identifying the terminals in your plug proceed as follows:

The wire which is coloured green-and-yellow must be connected to the terminal in the plug which is marked by the letter **E** or by the safety Earth symbol  $\Omega$  or coloured green or green-and-yellow. The wire which is coloured blue must be connected to the terminal which is marked with the letter **N** or coloured black.

The wire which is coloured brown must be connected to the terminal which is marked with the letter  ${\bf L}$  or coloured red.

Make sure you are earthed and free of static charge before you open the computer case. If you are unsure about upgrading your computer, return it to Viglen so a qualified engineer can perform the upgrade.

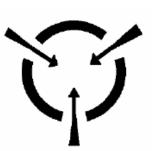

# **CAUTION!**

The Viglen D965GF motherboard and associated components are sensitive electronic devices. A small static shock from your body can cause expensive damage to your equipment.

Make sure you are earthed and free of static charge before you open the computer case. If you are unsure about upgrading your computer, return it to Viglen so a qualified engineer can perform the upgrade.

#### STEPS TO TAKE TO PREVENT STATIC DISCHARGE:

- 1. The best way to prevent static discharge is to buy an anti-static strap from your local electrical shop. While you are wearing the strap and it is earthed, static charge will be harmlessly bled to ground.
- 2. Do not remove the component from its anti-static protective packaging until you are about to install it.

3. Hold boards by the edges - try not to touch components / interface strips etc.

#### Note:

We recommend that you return your computer to the service department for upgrading. Any work carried out is fully guaranteed. Upgrades should only be carried out by persons who are familiar with handling IC's, as incorrect installation will invalidate the guarantee.

# • System Board Components

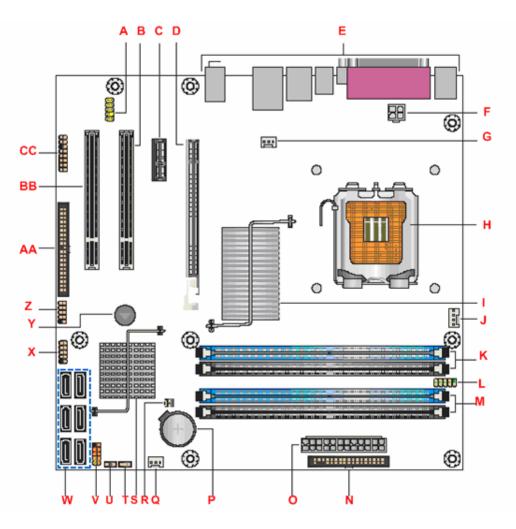

Figure 1 - Motherboard Layout & Components

| Table <sup>•</sup> | Table 1                                         |      |                                                 |  |  |  |
|--------------------|-------------------------------------------------|------|-------------------------------------------------|--|--|--|
| Item               | Description                                     | ltem | Description                                     |  |  |  |
| А                  | Front panel audio header (HD or AC97)           | Р    | Battery                                         |  |  |  |
| В                  | PCI Conventional bus add-in card<br>connector 1 | Q    | Front chassis fan header                        |  |  |  |
| С                  | PCI Express x1 connector                        | R    | Chassis intrusion header                        |  |  |  |
| D                  | PCI Express x16 connector                       | S    | Intel 82801HO I/O Controller Hub<br>(ICH8DO)    |  |  |  |
| Е                  | Back panel connectors                           | Т    | BIOS Setup configuration jumper block           |  |  |  |
| F                  | Processor core power connector                  | U    | Auxiliary front panel power LED header          |  |  |  |
| G                  | Rear chassis fan header                         | V    | Front panel header                              |  |  |  |
| Н                  | LGA775 processor socket                         | W    | Serial ATA connectors [6]                       |  |  |  |
| 1                  | Intel 82Q965 GMCH                               | Х    | Front panel USB header                          |  |  |  |
| J                  | Processor fan header                            | Y    | Speaker                                         |  |  |  |
| Κ                  | DIMM Channel A sockets                          | Z    | Front panel USB header                          |  |  |  |
| L                  | Serial port header                              | AA   | Parallel ATE IDE connector                      |  |  |  |
| М                  | DIMM Channel B sockets                          | BB   | PCI Conventional bus add-in card<br>connector 2 |  |  |  |
| Ν                  | Diskette drive connector                        | CC   | High Definition Audio header                    |  |  |  |
| 0                  | Main Power connector                            | -    | -                                               |  |  |  |

# • Back Panel Connectors 5.1 SigmaTel audio STAC9227

The Motherboard external IO connectors are attached to a metallic I/O shield. This shield serves several purposes:

- It protects the sensitive Motherboard from any external EMC interference.
- It stops the computer from interfering with other electrical devices.
- It allows the Motherboard to be easily upgraded in the future without having to resort to buying a whole new case. Simply change the I/O shield to match the Motherboard.

The I/O shield provides external access to onboard VGA port, Parallel Port, six USB connectors as well as one LAN Port and audio connectors.

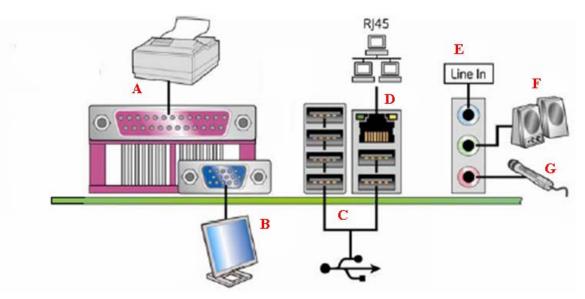

Figure 2 - Back Panel Connectors

| Table | Table 2                  |      |                                        |  |  |  |
|-------|--------------------------|------|----------------------------------------|--|--|--|
| Item  | Description              | Item | Description                            |  |  |  |
| А     | Parallel port (Burgundy) | E    | Audio line in/Retasking Jack<br>[Blue] |  |  |  |
| В     | VGA port (blue)          | F    | Line out/retasking jack<br>[Green]     |  |  |  |
| С     | USB 2.0 ports (six)      | G    | Mic in/retasking jack<br>[Pink]        |  |  |  |
| D     | LAN (RJ45)               | -    | -                                      |  |  |  |

# • Internal headers

There are connector headers on the motherboard for Front Panel, Alternative front panel Power LED, USB1/USB2, HD Audio Link, Audio and Serial connector headers. The location and or details of these internal headers are shown below (Figure 3).

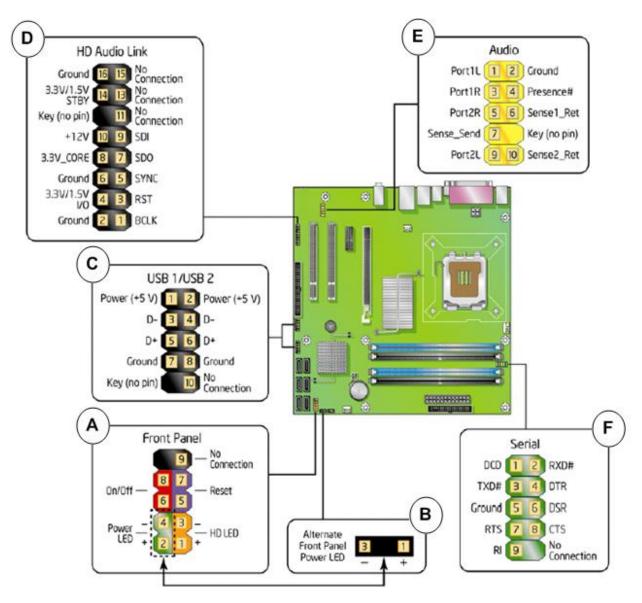

Figure 3 - Internal Headers

| Table 3 |                                   |
|---------|-----------------------------------|
| Item    | Description                       |
| A       | Front Panel connectors            |
| В       | Alternative Front Panel Power LED |
| C       | USB1/USB2                         |
| D       | Intel HD Audio Link               |
| E       | Audio (HD/AC'97)                  |
| F       | Serial                            |

# • Front Panel connections

The following are all connectors situated along the front edge of the motherboard. They are often connected to buttons and LED's situated on the front panel.

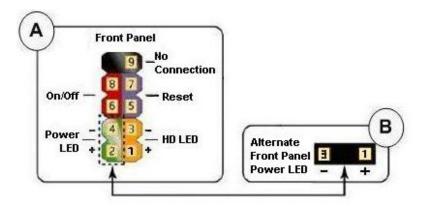

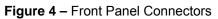

| Figure 4 – Front Fanel Connectors |                        |                                                                                                    |  |  |  |
|-----------------------------------|------------------------|----------------------------------------------------------------------------------------------------|--|--|--|
| Table                             | Table 4                |                                                                                                    |  |  |  |
| Pin                               | Connector              | Comments                                                                                                 |  |  |  |
| 1-3                               | HD LED                 | This goes to the Hard Disk L.E.D. on the front panel, which lights up when the SATA Hard Disk is in use. |  |  |  |
| 2-4                               | Power LED              | This attaches to the power L.E.D on the front panel, to display if the computer is active or not.        |  |  |  |
| 5-7                               | Reset switch connector | When these pins are shorted, it will cause the computer to perform a cold reboot.                        |  |  |  |
| 6-8                               | Power On/Off           | When these pins are shorted it turns the computer on and off.                                            |  |  |  |

# • Jumper settings

**CAUTION:** Do not move any jumpers with the power on. Always turn off the power and unplug the power cord from the computer before changing a jumper setting. Otherwise, the board could be damaged.

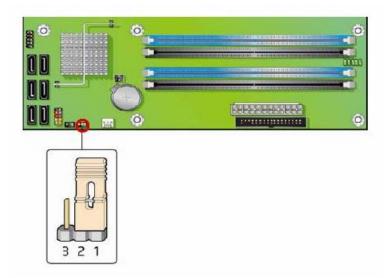

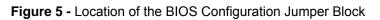

The three-pin BIOS jumper block enables all board configurations to be done in the BIOS Setup program. The table below shows the jumper settings for the BIOS Setup program modes.

| Function/Mode    | Jumper Setting |              | Configuration                                                                                                    |
|------------------|----------------|--------------|----------------------------------------------------------------------------------------------------|
| Normal (default) | 1-2            | 3 1          | The BIOS uses current configuration information and passwords for booting.                                                |
| Configure        | 2-3            | 3 1          | After the power-On Self-Test (POST) runs,<br>the BIOS displays the Maintenance menu.<br>Use this menu to clear passwords. |
| Recovery         | None           | <b>3</b> 000 | The BIOS attempts to recover the BIOS configuration. A recovery diskette is required.                                     |

Note: The Default AMT 2.0 (Intel ® Management Engine) BIOS password is: admin (all lower case)

# System Memory

The board has four DIMM sockets and supports the following memory features:

- 1.8 V (only) DDR2 SDRAM DIMMs with gold-plated contacts
- Unbuffered, single-sided or double-sided DIMMs with the following restriction:

Double-sided DIMMS with x16 organization are not supported.

- 8 GB maximum total system memory using DDR2 667 or DDR2 533 DIMMs;
- 4 GB maximum total system memory using DDR2 800 DIMMs.
- Minimum total system memory: 512 MB
- Non-ECC DIMMs
- Serial Presence Detect
- DDR2 800, DDR2 667, or DDR2 533 MHz SDRAM DIMMs
- DDR2 800 DIMMs with SPD timings of only 5-5-5 or 6-6-6 (tCLtRCD-tRP)

**NOTE:** A minimum of 512 MB of system memory is required to fully enable both the onboard graphics and the manageability engine.

**NOTE:** To be fully compliant with all applicable DDR SDRAM memory specifications, the board should be populated with DIMMs that support the Serial Presence Detect (SPD) data structure. This enables the BIOS to read the SPD data and program the chipset to accurately configure memory settings for optimum performance. If non-SPD memory is installed, the BIOS will attempt to correctly configure the memory settings, but performance and reliability may be impacted or the DIMMs may not function under the determined frequency. Table 6 - lists the supported DIMM configurations

| <b>DIMM</b><br>Туре | SDRAM<br>Technology | Smallest<br>usable<br>DIMM (one x16<br>Single-sided<br>DIMM) | Largest usable<br>DIMM (one x8<br>Double-sided<br>DIMM) | Maximum<br>capacity<br>with four<br>identical<br>x8 Double-<br>sided<br>DIMMs |
|---------------------|---------------------|--------------------------------------------------------------|---------------------------------------------------------|-------------------------------------------------------------------------------|
| DDR2 533            | 256 Mbit            | 128 MB                                                       | 512 MB                                                  | 2 GB                                                                          |
| DDR2 533            | 512 Mbit            | 256 MB                                                       | 1 GB                                                    | 4 GB                                                                          |
| DDR2 533            | 1 Gbit              | 512 MB                                                       | 2 GB                                                    | 8 GB                                                                          |
| DDR2 667            | 256 Mbit            | 128 MB                                                       | 512 MB                                                  | 2 GB                                                                          |
| DDR2 667            | 512 Mbit            | 256 MB                                                       | 1 GB                                                    | 4 GB                                                                          |
| DDR2 667            | 1 Gbit              | 512 MB                                                       | 2 GB                                                    | 8 GB                                                                          |
| DDR2 800            | 256 Mbit            | 128 MB                                                       | 512 MB                                                  | 2 GB                                                                          |
| DDR2 800            | 512 Mbit            | 256 MB                                                       | 1 GB                                                    | 4 GB                                                                          |

 Table 6- Supported Memory Configuration

**NOTE:** Regardless of the DIMM type used, the memory frequency will either be equal to or less than the processor system bus frequency. For example, if DDR2 800 memory is used with a 533 MHz system bus frequency processor, the memory will operate at 533 MHz. Table 14 lists the resulting operating memory frequencies based on the combination of DIMMs and processors.

| DIMM Type | Processor system bus<br>frequency | Resulting memory<br>frequency |
|-----------|-----------------------------------|-------------------------------|
| DDR2 533  | 533 MHz                           | 533 MHz                       |
| DDR2 533  | 800 MHz                           | 533 MHz                       |
| DDR2 533  | 1066 MHz                          | 533 MHz                       |
| DDR2 667  | 533 MHz                           | 533 MHz                       |
| DDR2 667  | 800 MHz                           | 667 MHz                       |
| DDR2 667  | 1066 MHz                          | 667 MHz                       |
| DDR2 800  | 533 MHz                           | 533 MHz                       |
| DDR2 800  | 800 MHz                           | 800 MHz                       |
| DDR2 800  | 1066 MHz                          | 800 MHz                       |

 Table 7- Operating Memory Frequencies

# Memory Configurations

The Intel 82Q965 GMCH supports the following types of memory organization:

**Dual channel (Interleaved) mode**. This mode offers the highest throughput for real world applications. Dual channel mode is enabled when the installed memory capacities of both DIMM channels are equal. Technology and device width can vary from one channel to the other but the installed memory capacity for each channel must be equal. If different speeds DIMMs are used between channels, the slowest memory timing will be used.

**Single channel (Asymmetric) mode**. This mode is equivalent to single channel bandwidth operation for real world applications. This mode is used when only a single DIMM is installed or the memory capacities are unequal. Technology and device width can vary from one channel to the other. If different speed DIMMs is used between channels, the slowest memory timing will be used.

**Flex mode**. This mode provides the most flexible performance characteristics. The bottommost DRAM memory (the memory that is lowest within the system memory map) is mapped to dual channel operation; the topmost DRAM memory (the memory that is nearest to the 8 GB address space limit), if any, is mapped to single channel operation. Flex mode results in multiple zones of dual and single channel operation across the whole of DRAM memory. To use flex mode, it is necessary to populate both channels.

Figure 6- illustrates the memory channel and DIMM configuration.

**NOTE:** The DIMM0 sockets of both channels are blue. The DIMM1 sockets of both channels are black.

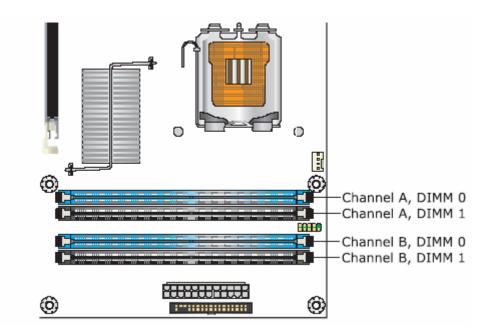

Figure 6 - Memory Channel Configuration and DIMM Configuration

**NOTE:** Regardless of the memory configuration used (dual channel, single channel, or flex mode), DIMM 0 of Channel A must always be populated. This is a requirement of the ICH8 Manageability Engine feature.

### Dual Channel (Interleaved) Mode Configurations

Figure 7 shows a dual channel configuration using two DIMMs. In this example, the DIMM0 (blue) sockets of both channels are populated with identical DIMMs.

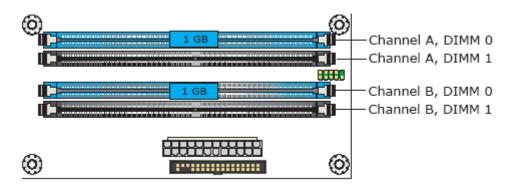

Figure 7 - Dual Channel (Interleaved) Mode Configuration with Two DIMMs

**NOTE:** The Intel Management Engine in the chipset requires memory to be populated in Channel A, DIMM 0 in order for it to enable Intel Quiet System Technology and Intel Active Management Technology.

Figure 8 shows a dual channel configuration using three DIMMs. In this example, the combined capacity of the two DIMMs in Channel A equal the capacity of the single DIMM in the DIMM0 (blue) socket of Channel B.

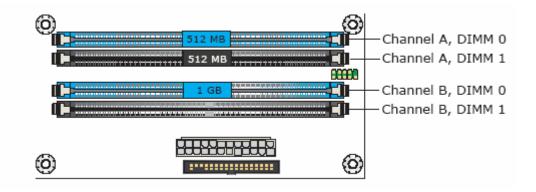

Figure 8 - Dual Channel (Interleaved) Mode Configuration with Three DIMMs

Figure 9 - shows a dual channel configuration using four DIMMs. In this example, the combined capacity of the two DIMMs in Channel A equal the combined capacity of the two DIMMs in Channel B. Also, the DIMMs are matched between DIMM0 and DIMM1 of both channels.

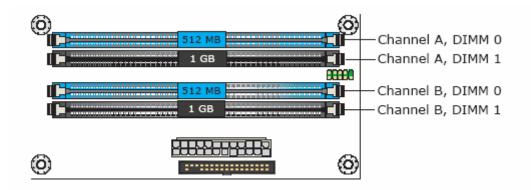

Figure 9 - Dual Channel (Interleaved) Mode Configuration with Four DIMMs

#### Single Channel (Asymmetric) Mode Configurations

**NOTE:** Dual channel (Interleaved) mode configurations provide the highest memory throughput.

Figure 10 - shows a single channel configuration using one DIMM. In this example, only the DIMM0 (blue) socket of Channel A is populated. Channel B is not populated.

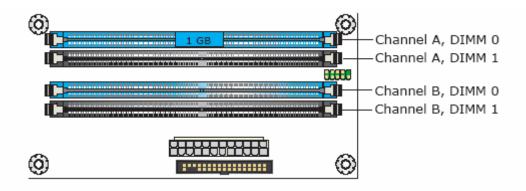

Figure 10 - Single Channel (Asymmetric) Mode Configuration with One DIMM

Figure 11- shows a single channel configuration using three DIMMs. In this example, the combined capacity of the two DIMMs in Channel A does not equal the capacity of the single DIMM in the DIMM0 (blue) socket of Channel B.

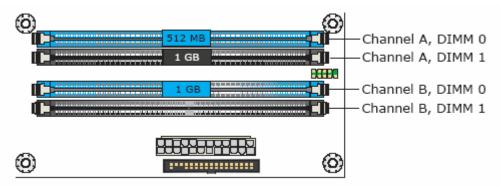

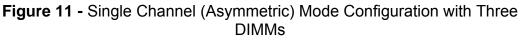

#### Flex Mode Configuration

**NOTE:** The use of flex mode requires DIMMs to be installed in both channels.

Figure 12 shows a flex mode configuration using two DIMMs. The operation is as follows:

- The 512 MB DIMM in the Channel A, DIMM 0 socket and the lower 512 MB of the DIMM in the Channel B, DIMM 0 socket operate together in dual channel mode.
- The remaining (upper) 512 MB of the DIMM in Channel B operates in single channel mode.

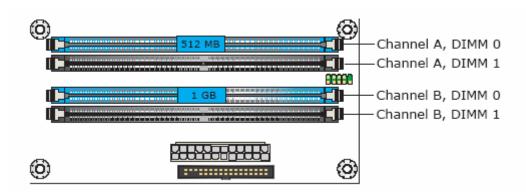

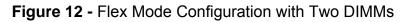

# Installing and Removing Memory

**CAUTION:** When connected to AC power, the memory slots on the board will be powered and in use. A red LED (Figure 13) - B, located near the memory slots, will be lit if the memory slots are powered.

Installing or removing memory from the board while the memory slots are powered may result in damage to both memory and board.

Before installing or removing memory, disconnect the system from AC power and wait for the LED to go off before proceeding.

The motherboard has two on-board power indicators: a + 5 V standby power indicators (green LED) and a memory power indicator (red LED) shown in Figure 15. The + 5 V standby power indicator (Figure 13) – A. is lit when there is standby power still present on the board even when the computer appears to be off. The memory power indicator (Figure 15) – B. is lit when there is power to the memory slots.

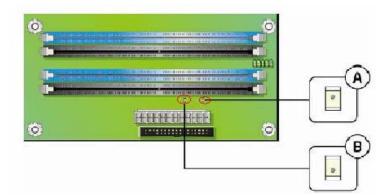

Figure 13 - Location of the On-board Power Indicators

# • Installing DIMMs

To install a DIMM, follow these steps:

- 1) Turn off all peripheral devices connected to the computer. Turn off the computer and disconnect the AC power cord.
- 2) Make sure the clips at either end of the DIMM socket(s) are pushed outward to the open position (see Figure 14)-A.
- 3) Holding the DIMM by the edges, remove it from its anti-static package.
- 4) Position the DIMM above the socket. Align the small notch at the bottom edge of the DIMM with the keys in the socket (see inset in Figure 14)-B.
- 5) Insert the bottom edge of the DIMM into the socket.
- 6) When the DIMM is inserted, push down on the top edge of the DIMM until the retaining clips snap into place. Make sure the clips are firmly in place.
- 7) Replace computer cover and re-connect the AC power cord.

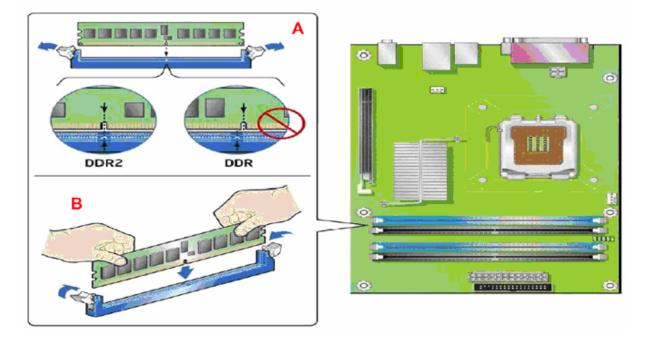

Figure 14 - Installing a DIMM

# • Removing DIMMs

To remove a DIMM, follow these steps:

- 1) Turn off all peripheral devices connected to the computer. Turn off the computer.
- 2) Remove the AC power cord from the computer.
- 3) Remove the computer's cover.
- 4) Gently spread the retaining clips at each end of the DIMM socket. The DIMM pops out of the socket.
- 5) Hold the DIMM by the edges, lift it away from the socket, and store it in anti-static package.
- 6) Reinstall and reconnect any parts you removed or disconnected to reach the DIMM sockets.
- 7) Replace the computer cover and reconnect the AC power cord.

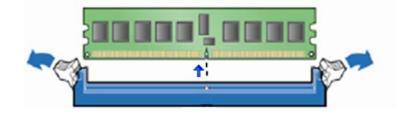

Figure 15 - Removing DIMMs

# **BIOS Initial Release.**

#### CO96510J.86A.4713.2006.0828.1752

# Driver's initial release

#### Windows 98SE, Windows ME, Windows NT4 Drivers are not supported

#### Windows 2000 & Windows XP Drivers

| Audio: Sigmatel STAC9227                                            | 5.10.5143_v1_ | 23.5MB | 27 July 2006   |
|---------------------------------------------------------------------|---------------|--------|----------------|
| INF: Intel® Chipset Software Installation Utility                   | 8.0.1002 PC   | 1.07MB | 24 May 2006    |
| LAN: Intel® PRO Network Connections                                 | 11.1          | 36.3MB | 19 July 2006   |
| Management Engine AFSC                                              | 2.0.18.118    | 2.06   | 15 August 2006 |
| Graphics: Intel Graphics                                            | 14.21.1.4642  | 25.3MB | 25 July 2006   |
| Intel(R) Active Management Technology-Serial<br>Over LAN (iAMT SOL) | 5.1.2600.9403 | 2.0MB  | 6 June 2006    |
| RAID Intel Storage Program                                          | 6.10.1002     | 16.8MB | 30 August 2006 |
| RAID Storage Image + F6 driver disk                                 | 6.1.0.1002    | 318KB  | 30 August 2006 |
| Trusted Platform Module (TPM)                                       | 1.00.17       | 55.7MB | 26 May 2006    |

#### Windows XP Professional x64 Edition Drivers

| Audio: Sigmatel STAC9227                                            | 5.10.5143_v1  | 23.5MB | 27 July 2006     |
|---------------------------------------------------------------------|---------------|--------|------------------|
| INF: Intel® Chipset Software Installation Utility                   | 8.0.1002 PC   | 1.07MB | 24 May 2006      |
| LAN: Intel® PRO Network Connections                                 | 11.1          | 36.3MB | 19 July 2006     |
| Management Engine AFSC                                              | 2.0.18.118    | 2.06   | 15 August 2006   |
| Graphics: Intel Graphics                                            | 14.21.1.4642  | 11.1MB | 25 July 2006     |
| Intel(R) Active Management Technology-Serial<br>Over LAN (iAMT SOL) | 5.1.2600.9403 | 2.0MB  | 6 June 2006      |
| RAID Intel Storage Program                                          | 6.10.1002     | 16.8MB | 30 August 2006   |
| RAID Storage Image + F6 driver disk                                 | 6.1.0.1002    | 411KB  | 30 August 2006   |
| Trusted Platform Module (TPM)                                       | 1.50.03       | 47.1MB | 15 February 2006 |

#### **Other Drivers and Patches**

| Patch-USBBIOSx (Registry Patch for Windows<br>XP Pro & Windows Home for wake-up under<br>S3 via USB mouse/Keyboard) | - | 260 KB | 06 Sept 2006  |
|----------------------------------------------------------------------------------------------------|---|--------|---------------|
| DOS CDROM Support Driver Instruction<br>(SBIDE.SYS)                                                                 | - | 614 KB | 15 April 1997 |

**Note:** The Trusted Platform Module (TPM) is **disabled** by Default in BIOS when system shipped to end users from factory. This is to insure that end user of the system initializes the TPM and configures all security passwords. End user will also need to install the Trusted Platform module software (TPM\_ST\_Micro). This can be found under C:\Utils\Onboard directory of the system hard disk drive or from Driver CD or Viglen FTP site.

**Note:** All the above drivers are PC99 certified.